AutoCAD (LifeTime) Activation Code Free PC/Windows (April-2022)

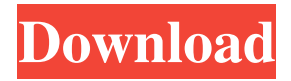

#### **AutoCAD (2022)**

In 1982, Autodesk's predecessor, Digital Professional Services (DPS) software, released AutoCAD for MS-DOS, which used the graphics commands available to a terminal under DOS. AutoCAD was originally written using a microprogramming compiler (created by Mike Swanson) and was executed by an IBM PC on an internal card. The first version of AutoCAD, released in 1982, required a DOS-compatible graphics terminal in order to display drawings and use the editing features. The program was written in high level, assembly language and consisted of more than 200K of computer memory, of which 14K was used for the drawing. These early versions of AutoCAD were available on cassette tape, hard disk, and floppy disk. The first major change was that the program had evolved from a graphics enhancement tool to a 2D drafting program. In the early versions, much of the user interface and plotting features were added to AutoCAD, which was still mostly an enhancement program. By 1984, a user could create a 2D drawing consisting of over 1000 polygons. In 1984, AutoCAD was sold as a separate product, and for the first time, became the only integrated CAD program on the market. The original release was only for MS-DOS, with

the first version for the Macintosh launching in 1985. The Windows 3.1 version, introduced in late 1989, was the first to include features such as form editing, parametric editing, and 3D modeling. The last major version of AutoCAD, released in May 1999, was for Windows 3.1, but is still bundled with AutoCAD for DOS and Macintosh. In 1998, the first Mac version was released on CD-ROM, which allowed users to use any optical disk they liked, including Mac OS, for storage. This was the first time the program ran on a Macintosh computer. In March 1999, Autodesk released an initial version of AutoCAD for the web, allowing remote access. In 2006, AutoCAD was released for Windows Mobile 2003, using device hardware independent bitmap fonts to display the text and drawings. The first official release of AutoCAD for iPad was on October 19, 2010, as a free download, as an upgrade from AutoCAD 2009. The newest release of AutoCAD is AutoCAD 2013, which was first released on September 25, 2012. The most recent release is Auto

## **AutoCAD Activator Free [Mac/Win]**

See also Comparison of CAD editors for CAE Comparison of CAD editors for CADD Comparison of CAD editors for 3D modeling References External links Category:1993 software Category:Computer-

# aided design software Category:Dynamically typed programming

languages Category:Drafting software Category:Geometric modeling software Category:Software that uses Qt Category:Software using the BSD license Category:Technical communication tools Category:Technical communication tools for AutoCAD Category:Unix software Category:Unix text processing software Category:Unix-only software Category:Vector graphics editorsQ: How do I find out if a point is in a given linear equation? I have a linear equation: \$ax+by+cz=d\$ (where \$a,b,c,d\$ are integers and \$a,b,c\$ are positive integers) Now I have a point:  $(x_1, y_1, z_1)$  I am looking for a "algorithm" for finding if this point is in the linear equation, or in some other way determining if the point is "inside" the equation. I have googled extensively but can only find methods for finding the equation of a plane or line (in terms of \$x,y,z\$). A: This is a linear form of a 3D space, with equation: \$(x $x_1)\cdots(x-x_1)+(y-y_1)\cdots(y-y_1)+(z-z_1)\cdots(z-z_1)=0$  Of course, if you can find \$x\_1,y\_1,z\_1\$, you can use the form above to test if a given point is inside, outside, or on the line, since the form is linear. (I would normally test if the point is on or inside the line first and then check if it's on the line or inside if the latter didn't find anything, but you can just use a'standard' test on the form above, the only reason to test it first is if you don't know anything about \$x\_1,y\_1,z\_1\$.) If you'd

like to do it by code, you can in your favourite programming language: Python 5b5f913d15

#### **AutoCAD Crack+ With Keygen For PC**

Extra tips You can use this crack or If you have activated and you are having problems then use this patch. How to activate the Crack After you crack the game, You can activate it in the game. How to crack the file Open the Autodesk Revit 2018 Crack folder in your Hard Disk. Run it in your system. After running the Setup.exe file, click on next button. Open the folder where you crack in your Hard Disk. Run the autocad.bat file. After running the autocad.bat file, wait for sometime. Restart your system Now, your Autocad is crack and you can use it. How to install On your start menu, go to the desktop. Download and open the autocad.exe file. Wait for the activation of the autocad.bat file. Open the folder where you download the autocad.bat file. Restart the system You can use the autocad now. Autocad 2018 Video Tutorial Autocad 2018 Tutorial Crack Video Autocad Crack Download Autocad 2018 Video Crack Download Autocad 2018. open the folder where you download the autocad.bat file. restart the system Now your Autocad is crack and you can use it. You can use it Restart your system Open Autocad. select menu and now you can use it It will take sometime. Click on the print button. to print Autocad 2018 Crack + Patch Full Setup (Offline)

Download Autocad Crack Autocad Patch Full Setup (Offline) Autocad is software which help you to develop and design 3D models.It is very easy and advance software.Autocad 2018 Serial Number is easy software and use it as designer you can easily design your architecture, model,interior design and etc.Autocad 2018 Crack is very good software, you can easily design a structure, model,interior design and etc.Autocad Crack is very easy software and you can easily design a structure, model,interior design and etc.You can easily design the structure, model,interior design

### **What's New In?**

Import and create unique symbols from any typeface, with no additional training. You can import symbols from other AutoCAD applications with commands in the Imports Symbol button on the Insert tab. (video: 1:24 min.) For example, open the existing Exports Symbol dialog box and click the Select Source Type button to choose the font you want to import from the system and sample menu. Assign copyright to your drawings automatically with automatic watermarking and licensing. You can make additional rules for drawing copyright and/or licensing. When you do, they appear on the drawing's Drawing Properties Manager tabs.

(video: 1:02 min.) Mark up your drawings and keep them up to date with ease. You can view markups in the onscreen properties windows, and you can export markups as individual BMP, GIF, JPEG, PDF, or PNG files. You can keep your revisions private for a longer period of time. You can change the access level of a drawing to make it either private or visible to everyone. Changes to the onscreen properties appear automatically when you view the drawing. Ribbon commands are now available on the View tab's Quick Access toolbar. New splash screen when you open an AutoCAD file for the first time. Customize the ribbon tabs using the Customize Ribbon dialog box. The ribbon itself is now customizable. Make your customizations persistent. You can now place text on shapes in the 3D Warehouse. More custom options when placing text. A new "copy" command is available in the command line to create a copy of a link. New Visual Styles Simplify your work with new styles that give you a global look for both 2D and 3D objects. New Styles are sets of predefined drawing options and effects. You can now make changes to the Custom Colors, Transparency, and Linetypes for every drawing by using the newly created drawing file option. "Set projectwide draw order" and "Set global layers" options can be set in the options dialog box. You can now access custom colors, linetypes, transparency, and layer properties by clicking the Customize button

**System Requirements For AutoCAD:**

\* PC: Intel Pentium IV 3.0 GHz / AMD Athlon X2 / Dual Core CPU with 2GB RAM. \* MAC: Intel Core2 Duo 2.66 GHz / AMD Athlon X2 6400+ / Dual Core CPU with 2GB RAM. \* Linux: AMD64: 512MB RAM + x86: 512MB RAM Source code: You will need MP4Box to extract files from DEB package. Install MP

# Related links:

<https://pawstons.com/wp-content/uploads/2022/06/eartnek.pdf> <http://pariswilton.com/wp-content/uploads/2022/06/AutoCAD-3.pdf> <http://www.filmwritten.org/?p=3926> <https://copasulassessoria.com.br/advert/autocad-20-0-crack-win-mac/> <https://www.vakantiehuiswinkel.nl/autocad-crack-with-product-key-download-latest/> <https://rastaan.com/autocad-crack-lifetime-activation-code-final-2022/> <https://www.simonefiocco.com/index.php/2022/06/07/autocad-crack-updated-2022/> <https://portal.torcherbaria.org/portal/checklists/checklist.php?clid=67261> <https://tjmeyerbooks.com/2022/06/07/autocad-2022-24-1-crack-free-download-2022/> https://undergroundfrequency.com/upload/files/2022/06/cOOWmonmAPSnhwxHxFea\_07\_23ef1f56d478c06bf2e8 [8a89fe1d6c3d\\_file.pdf](https://undergroundfrequency.com/upload/files/2022/06/cQQWmonmAPSnhwxHxFea_07_23ef1f56d478c06bf2e88a89fe1d6c3d_file.pdf) <http://avc-mx.com/wp-content/uploads/2022/06/chiyos.pdf> <https://wanoengineeringsystems.com/wp-content/uploads/2022/06/AutoCAD-6.pdf> <https://marcsaugames.com/2022/06/07/autocad-crack-with-serial-key-win-mac/> <http://imbnews.com/autocad-crack-2022-latest/> <https://mywaterbears.org/portal/checklists/checklist.php?clid=4175>

<https://cowgirlgrit.com/wp-content/uploads/2022/06/AutoCAD-1.pdf> <http://www.cristinacosta.com/wp-content/uploads/2022/06/sandilly.pdf> <https://heli-line.ru/?p=2672> <https://myirishconnections.com/wp-content/uploads/2022/06/daekamm.pdf> <https://drogueriaconfia.com/autocad-23-0-crack/>